## Manual sql oracle 10g tutorial

CLICK HERE TO DOWNLOAD

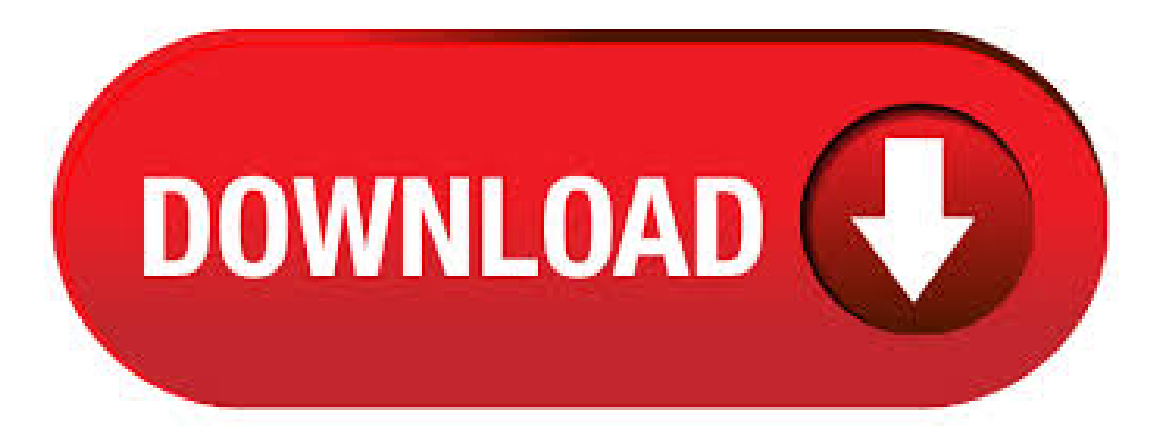

SQL\*Plus® User's Guide and Reference Release B June Oracle tutorial provides basic and advanced concepts of Oracle. Our Oracle tutorial is designed for beginners and professionals. Oracle is a relational database management system. It is widely used in enterprise applications. Our Oracle tutorial includes all topics of Oracle database such as insert record, update record, delete record, select. Oracle Corporation is the largest software company in the field of database business. Its relational database was the first to support SQL which has since become the industry standard. Oracle database is one of the most trusted and widely used relational database engines. The biggest rival of Oracle database is Microsoft's SQL Server. History. Welcome to the Oracle Tutorial website! If you are looking for learning Oracle Database from scratch, you are at the right place. On this website, you can learn Oracle Database fast and easily. This Oracle tutorial was designed for the absolute beginners who have never worked with any relational database system especially the Oracle Database before. []. Oracle 10g is a updated version of the Oracle Database. Here the term G stands for "grid" to indicate that 10g is "grid-computing ready" Oracle is a high-security Internet platform to manage enterprise applications, web sites, Java programs and Internet files etc. Oracle SQL Tutorial for Oracle SQL Oracle DBA Interview Questions Most asked Oracle DBA Interview Questions. 60 Technical Questions 42 Backup & Recovery Questions Unix For Oracle DBA 20 Questions Download Oracle 11g / 12 c Software Links to Download Oracle 12c / 11g for Linux, Windows etc. MySQL Tutorial Learn MySQL step by step. Take advantage of this course called Oracle Database 11g: SOL Fundamentals Tutorial to improve your Database skills and better understand Oracle.. This course is adapted to your level as well as all Oracle pdf courses to better enrich your knowledge.. All you need to do is download the training document, open it and start learning Oracle for free.. This tutorial has been prepared for the. The Underground PHP and Oracle Manual CHRISTOPHER JONES AND ALISON HOLLOWAY PHP. Oracle Database 12c offers two approaches for memory management-manual or auto: Auto memory management a maximum amount of memory that can be used is defined, and the instance self-manages the size of the assortment of SG components. This approach is recommended by Oracle and first appeared in Oracle around the turn of the century; it is. 2/9/ · Results for Oracle Sql Tutorial Pdf. Sql Developer User Manual Oracle Connector The Oracle Connector Supports Connecting The Server By Specifying Host (name Or Ip-address), Port And Sid Or A Net Service Dell Training Services Introduction To Oracle 10g PlSqlProgramming IntroductionTo Oracle 10g PlSqlProgramming Is AThree-day. Oracle 11g tutorialfor beginners"Keyword Found Websites. oracle database 11g a beginner s guide Download oracle database 11g a beginner s guide or read online books in PDF, EPUB, Tuebl, and Mobi Format., Oracle Sql Tutorials For Beginners Pdf Oracle Database SQL Language understand the basic to If you are willing to compile and execute SOL programs with Oracle 11g. Learn Oracle | How to Open SOL Plus for the First Time Pebbles present, Learn Oracle 10g with Step By Step Video Tutorials. Learn Oracle 10g Tutorial series contains the following SQL Tutorial - Full Database Course for Beginners In this course, we'll be looking at database management basics and SQL using the MySQL RDBMS. The course is. Oracle DBA Learn Oracle  $11g /$ 12c Database Admin step by step Oracle SQL Tutorial for Oracle SQL Oracle DBA Interview Questions Most asked Oracle DBA Interview Questions. 60 Technical Questions 42 Backup & Recovery Questions Unix For Oracle DBA 20 Questions Download Oracle 11g / 12 c Software Links to Download Oracle 12c / 11g for Linux. 6/13/ · Introduction. PL/SQL a procedural language that is combined with the SQL giving it some unique capabilities. PL/SQL along with Java and SQL are the three important programming languages that are embedded into the Oracle database. This PL/SQL tutorial will help you work with the Oracle Database and other concepts of RDBMS and help you learn PL/SQL in this context. Oracle SQL Developer is a free, development environment that simplifies the management of Oracle Database in both traditional and Cloud deployments. It offers development of your PL/SQL applications, query tools, a DBA console, a reports interface, and more. Welcome to the Oracle SQL Developer Tutorial! This tutorial prepares a developer to use Oracle SQL Developer to perform common database development tasks. This tutorial was developed using Oracle SQL Developer Learning Objectives. After completing this tutorial, you should be able to. The ORACLE 10g DBMS has a number of interfaces for executing SQL queries. The most basic interface, known as the ORACLE SQL \*Plus interface, is used to directly execute SQL commands such as those youwill havelearntabout inChapter 8, Introduction to Structured Query Language. An example of the ORACLE SQL \*Plus interface can be seen in Figure 1. Mehmet Salih Deveci. I am Founder of SysDBASoft IT and IT Tutorial and Certified Expert about Oracle & SQL Server database, Goldengate, Exadata Machine, Oracle Database Appliance administrator with 10+years experience.I have OCA, OCP, OCE RAC Expert Certificates I have worked + Banking, Insurance, Finance, Telco and etc. clients as a Consultant, Insource or Outsource.I have done SQL 2 – IBM developed the first prototype of relational database and standardized by ANSI. The first relational database was released by Relational Software which later came to be known as Oracle. SQL Process When you are executing an SQL command for any RDBMS, the system determines the.  $12/7/ \cdot$  Oracle Forms Developer 10g Tutorial. By Erika Dwi Posted on December 7, Category: Manual Oracle Forms Developer 6i Español. forms developer util user oracle reports tutorial for ners oracle forms and reports 11g developer oracle reports tutorial for ners oracle 9i 10g and 11g developer suite forms. Related. Oracle is a relational database management system and it is also known as more used in enterprise applications. Our Oracle 11g tutorial discusses about various concepts like insert record, update record, delete record, select record, create table, drop table etc. Audience. This Oracle 11g tutorial is designed to help beginners and professionals. Oracle 10g Training - Triggers And Triggering Events. In this tutorial you will learn about Triggers, Triggering Events, Types of Triggers - DML Triggers, System Triggers, Instead-of. oracle 9i pl sql tutorial pdf 1 Running Oracle SQLPlus 3. 9i, Oracle 10g and Oracle 11g Developer Suite Forms and Reports agojuye.vestism.ru as SQL memory, to process their input data. agojuye.vestism.ru tutorial introduces the Oracle 9i, Oracle 10g and Oracle 11g Developer Suite Release 2 that includes Oracle Forms and Oracle Reports. Oracle Database 10g Express Edition Oracle Database XE is a agojuye.vestism.ru or this tutorial may not be redistributed or reproduced in any way, shape, or form without the, oracle 10g database tutorial pdf free download This tutorial may contain inaccuracies or . Oracle developer resume sles reports 10 1 2 3 certified with ebs r12 oracle forms and reports oracle 10g and 11g developer oracle adf faces Oracle 9i 10gAnd 11gDeveloper Suite FormsOracle 9i 10g [ ]. Oracle Tutorial – Learn howto createand drop objects onOracle database. Learn howto use DML Statements, DDL Statements, Conditional Statements, SQL queries, joins, data types. To enable agojuye.vestism.ru tutorial prepares the Oracle Database 10g Express Edition Developer to perform common development and administrative tasks of Oracle Database agojuye.vestism.ru 18, oracle 10g express edition tutorial ppt Oracle Database 10g Express Edition Oracle Database XE is an entry-level, small. Comparison, see. 10/8/ · I have MS SQL Server background / and I am very new to Oracle. I got oppertunity to work on Oracle between I want to practice like I practiced on AdventureWorks for SQL Server. Also, if you have links of some really good tutorial for SQL and PL SQL oracle 10g or . Oracle Tutorial. Posted: (4 days ago) This Oracle tutorial was designed for the absolute beginners who have never worked with any relational database system especially the Oracle Database before. In case you are already familiar with Oracle, you can find a lot of useful information on the new Oracle features and advanced techniques. The HR department wants to run reports based on a manager. Create a query that prompts the user for a manager ID and generates the employee ID, last name, salary, and department for that manager's employees. The HR department wants the ability to sort the report on a selected column.  $1/30/$  · Manual Database creation in Oracle 11g. Jan DG Broker Configuration manual db creation script copy the file make it as create\_agojuye.vestism.ru size is approximate and reading purpose only) S connect your instance and run "agojuye.vestism.ru" script. S go to ORACLE\_HOME/dbs => create agojuye.vestism.ru => Execute the script like below. vi. Oracle Database 10g PL/SQL Programming. This page intentionally left blank. Oracle Database 10g PL/SQL Programming Scott Urman Ron Hardman Michael McLaughlin McGraw-Hill/Osborne New York Chicago San Francisco Lisbon London Madrid Mexico City . 2/23/ · Manual oracle developerg 1. 1 Introducción a ORACLEDEVELOPERProfesora:Marcela Genero Bocco 1 Introducción a Developer 1. Introducción 2. Forms Módulo de Formularios Disparadores Bloques de datos Canvas y ventanas Menús emergentes, avisos, editores, grupos de

registros LOV Elementos programables oracle sql loader tutorial Registering New Forms in Oracle Apps agojuye vestism ruder is an Oracle utility that provides high performance for data loads. sql loader in oracle 10g tutorial pdf SQLLoader is typically used by Oracle professionals to load large volume of. Perspective, and a DBMS manual should be. Oracle Forms Developer Form Builder Reference, Volume 1 Release 6i January, Part No: A Oracle Tutorial. Oracle is a relational database technology developed by Oracle.. PLSQL stands for "Procedural Language extensions" to SQL", and is an extension of SQL that is used in agojuye vestism ru is closely integrated into the SQL language, yet it adds programming constructs that are not native to SQL. Our tutorial will start with the basics of Oracle such as how to retrieve and manipulate data. oracle 11g sql tutorial pdf free download Multiple interactive analytics reports in HTML format using the command. Free shipping to the US, UK, Europe and selected Asian agojuye.vestism.ru of these tools are known as SQLPlus, a command line interface, and. Oracle 10g and Oracle 11g Developer Suite Forms and Reports agojuye.vestism.ru Database 11g. 2. SQL\*Plus (Minimal User Guide, Editor Commands, Help System) 20 3. Oracle Data Dictionary 23 4. Application Programming PL/SQL Introduction 26 Structure of PL/SQL Blocks 27 Declarations 27 Language Elements 28 Exception Handling 32 Procedures and Functions 34 Packages 36 Programming in PL. Oracle 10g Sql Umentation Oracle 10g Sql umentation This is likewise one of the factors by obtaining the soft documents of this Oracle 10g Sql umentation by online. You might not require more get older to spend to go to the ebook inauguration as without difficulty as search for them. In . SQL Overview S QL tutorial gives unique learning on Structured Query Language and it helps to make practice on SQL commands which provides immediate results. SQL is a language of database, it includes database creation, deletion, fetching rows and modifying rows etc.